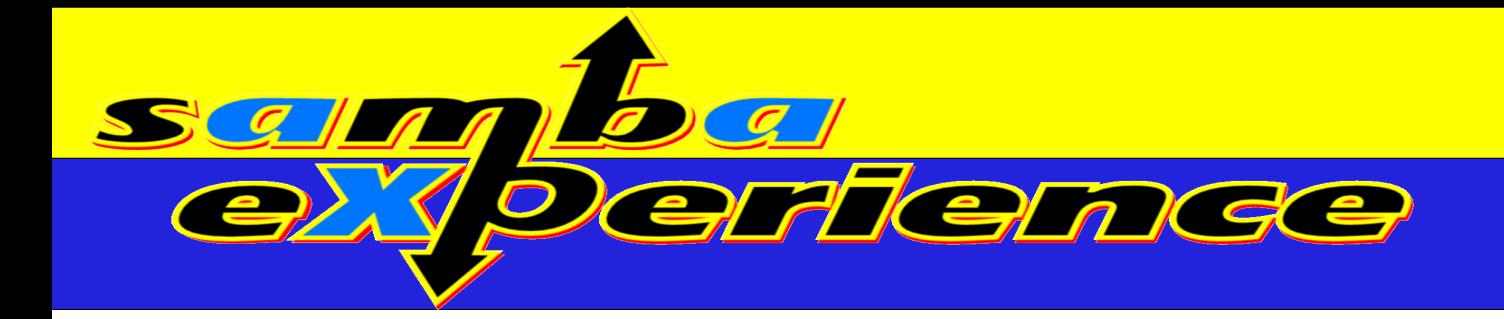

# Embedding Samba 4

Alexander Bokovoy [ab@samba.org](mailto:ab@samba.org) Samba Team

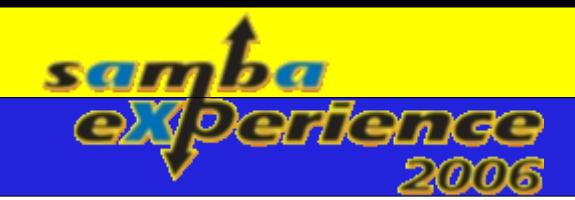

#### More than 10 years of «Samba in the box»

- •1995 Samba 1.9 release spurred number of embedded Linux and FreeBSD devices
- •1996/1997 Whistle Communication's InterJet
- •1997/1998 Cobalt Qube family of embedded GNU/Linux with Samba

With variety of operating systems: GNU/Linux, FreeBSD, NetBSD, OpenBSD, Mac OS X, Solaris, ... and architectures: x86, PowerPC, MIPS, ARM, Sparc, ...

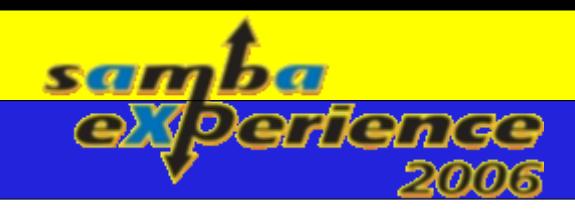

## More than 10 years of «Samba in the box»

- Fast forward to 2006 there are dozens of embedded Samba devices:
	- ➢ Linksys NSLU2, Buffalo LinkStation, Maxtor SharedStorage, Lacie Ethernet Disk Mini, Intel SOHO NAS, and many more
	- ➢ Now even Samba on Chip with Broadcom BCM4780P NaSoC solution
- •Versions used:
	- ➢ Samba 2.0, 2.2, 3.0
	- ➢ With little or no modifications of Samba core code
	- ➢ Extensions are done usually via external programs or VFS

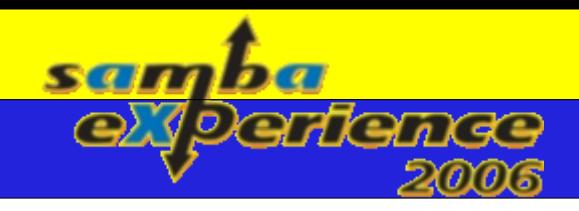

## «Let hundred flowers bloom»

- Embedded Samba usage (so far):
	- ➢ Small NAS device for Home and Office
		- $\cdot$  File sharing
		- Print server
		- **Basic workgroup support**
	- ➢ Integrated gateway for external storage systems (USBattached drives, wifi-enablement)
	- $\geq$  Streaming and media applications support (e.g. ApplianceWare platform for Intel NAS)
	- ➢ Integrated authentication for other applications (Proxy servers, SSO for specific applications)
	- ➢ Automatic back-up solutions

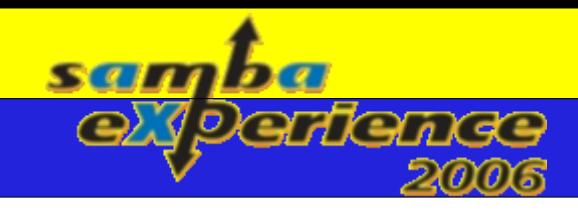

## «Let hundred flowers bloom», part II

- New devices on the market allow for more innovative approaches:
	- ➢ Nokia 770 "Internet Tablet" , and others:
		- Pervasive access, pervasive administration
		- Rich client experience possible but requires exposure of client-side Samba interfaces
	- ➢ Linksys NSLU2:
		- Micro-domain controller for masses:
			- Take cheap home device and introduce full-featured ADScompatible domain controller for home use
		- Automatic workload scenario generator with Samba 4 CIFS proxy and nbench features
	- ➢ PlayStation 3: ultimate home media center

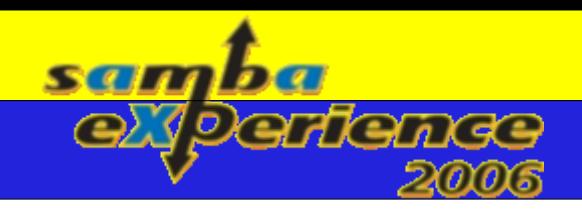

## Prerequisites for embedding Samba

- Device requirements
	- ➢ Enough resources (RAM, disk space, CPU)
- Build system requirements
	- ➢ Cross-compilation and toolchain support
	- ➢ Easy way to include only needed functionality
		- No need to add printing core if there will be no printing support at all
- Integration requirements
	- ➢ Easy way to manipulate configuration subsystem
	- ➢ Performance monitoring facilities

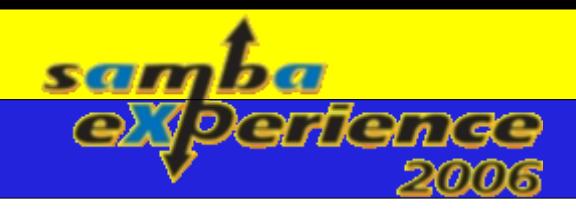

#### Device requirements

- Anything with RAM ≥ 64Mb is good for consideration
	- ➢ Samba 4 has less memory consumption than Samba 3
- Anything with frequencies ≥ 200MHz (ARM9, MIPS, PowerPC)
	- ➢ DMA support is important
	- ➢ Good context switching support is highly desired
	- $\triangleright$  Decent peripherals, "higher LAN speed  $\Rightarrow$  higher CPU"
- Disk space: ≥ 128Mb (40Mb for full Samba 4 install)
	- ➢ Occupied disk space could be lowered significantly

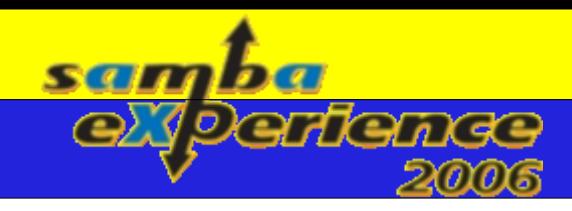

#### Build system requirements

- Any operating system with decent file systems and decent POSIX support
	- ➢ GNU/Linux is the preferred choice today (Embedded Debian variations, Denx.de, etc.)
	- ➢ FreeBSD is supported as well (ACLs, xattrs)
	- ➢ mmap support is very recommended
- Toolchain support: GCC is preferred, 3.4 is better than 4.x for our goals
	- ➢ Use vendor's compiler if the platform is better supported with it (i.e., Cell BE)
	- ➢ CPU transparency support is very welcomed
	- ➢ Scratchbox is supported and generally gives better results than a regular cross-compilation

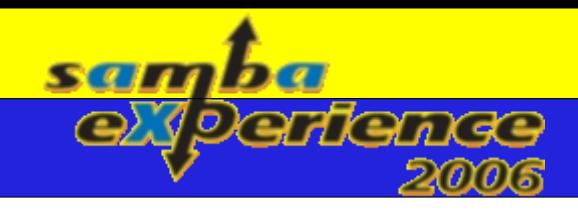

## Samba 4 build system

- Samba 4's build system:
	- ➢ Modular design
	- ➢ Support for private and public dependencies between modules
	- ➢ Both shared and static builds are supported
	- ➢ Out-of-tree builds are supported
	- ➢ The build system uses perl, GNU make, and m4
	- ➢ Perl-based PIDL generator
	- ➢ Two C-based code generators in embedded Heimdal

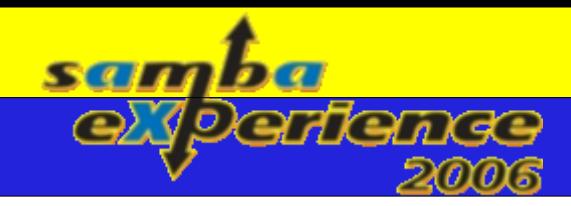

## Build system, part II

Red crosses of cross-compilation ×

- ➢ Macros for checking results of program's execution:
	- ➢ AC\_TRY\_RUN
- ➢ Macros for checking libraries which might include system ones:
	- ➢ AC\_CHECK\_LIB
- ➢ Binary code generators:
	- $\rightarrow$  asn1 compile and compile et
- ➢ Checks for run-time features (interfaces, /proc) Samba 4 enjoys all of them

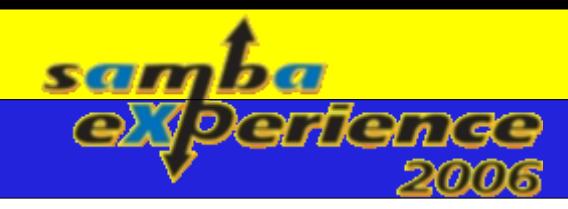

## How to remove red crosses?  $\frac{1}{2}$

- Use native builds
	- ➢ For example, ApplianceWare NAS toolkit for Intel IOP is built natively using RPM on GNU/Linux on XScale (ARM9)
		- ➢ Takes ages to compile (glibc takes 9 hours, Samba takes 3 hours)
	- ➢ For most of embedded x86 SBCs regular PC could be used with appropriate compiler's flags
	- ➢ For ARM targets Scratchbox.org is the right answer
	- ➢ For Cell BE/PowerPC there is Full-System simulator available for regular PCs

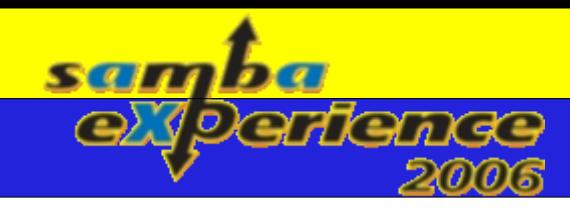

## How to remove red crosses? XX

- If nothing helps, cross-compilation could be fixed
	- ➢ For building Heimdal's code generators we need to configure Samba 4 for host system
		- ➢ Heimdal uses Samba'4 config.h
		- ➢ Out of tree build is required
		- ➢ Use –srcdir option to specify original source tree
	- $\rightarrow$  After asn1 compile and compile et are available, they can be copied to bin/ of the main tree to satisfy make rules
	- ➢ Configure main tree for target system as usual
	- ➢ Build it!

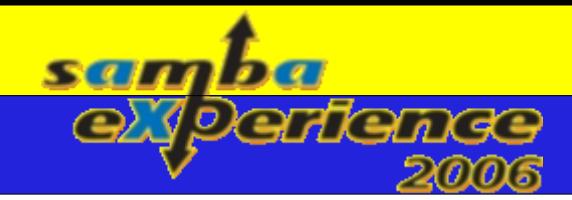

## How to remove red crosses? XXX

- What's about AC\_TRY\_RUN?
	- ➢ AC\_TRY\_RUN has third argument "cross-compilation"
		- ➢ If not specified, AC\_TRY\_RUN will stop during crosscompile
		- ➢ All Samba 4 AC\_TRY\_RUN use cases safely continue configuration process during cross-compilation
- A developer should know target's platform better than autoconf:
	- ➢ Use autoconf's cache to specify proper values for AC\_TRY\_RUN tests
	- ➢ AC\_CHECK\_CACHE() wraps every AC\_TRY\_RUN so every test can be safely pre-configured

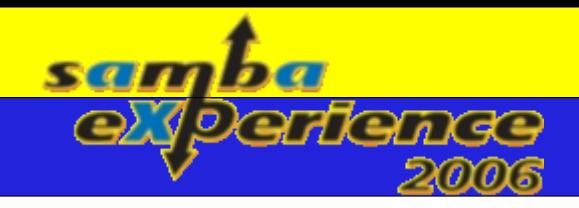

## Fine-grained Samba 4 builds

- Samba 4 isn't a single program
	- ➢ It isn't a monolith code block also
		- ➢ Includes sub-systems, libraries, modules, and binaries
		- ➢ Each component links only with required components
- Each binary can be made small as much as possible
	- ➢ Libraries can be created easily out of sub-systems using definitions in config.mk files
		- ➢ Hard facts: we have 106 libraries and 90 modules currently
	- ➢ Binaries can be linked against only required libraries, including external ones

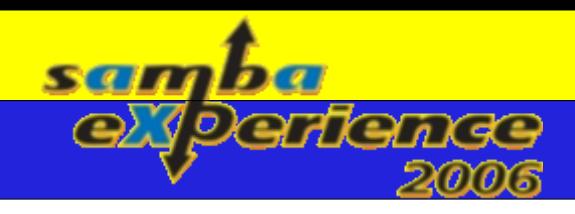

#### Demo

• Samba 4 registry editor running in scratchbox for Maemo platform (ARM architecture)

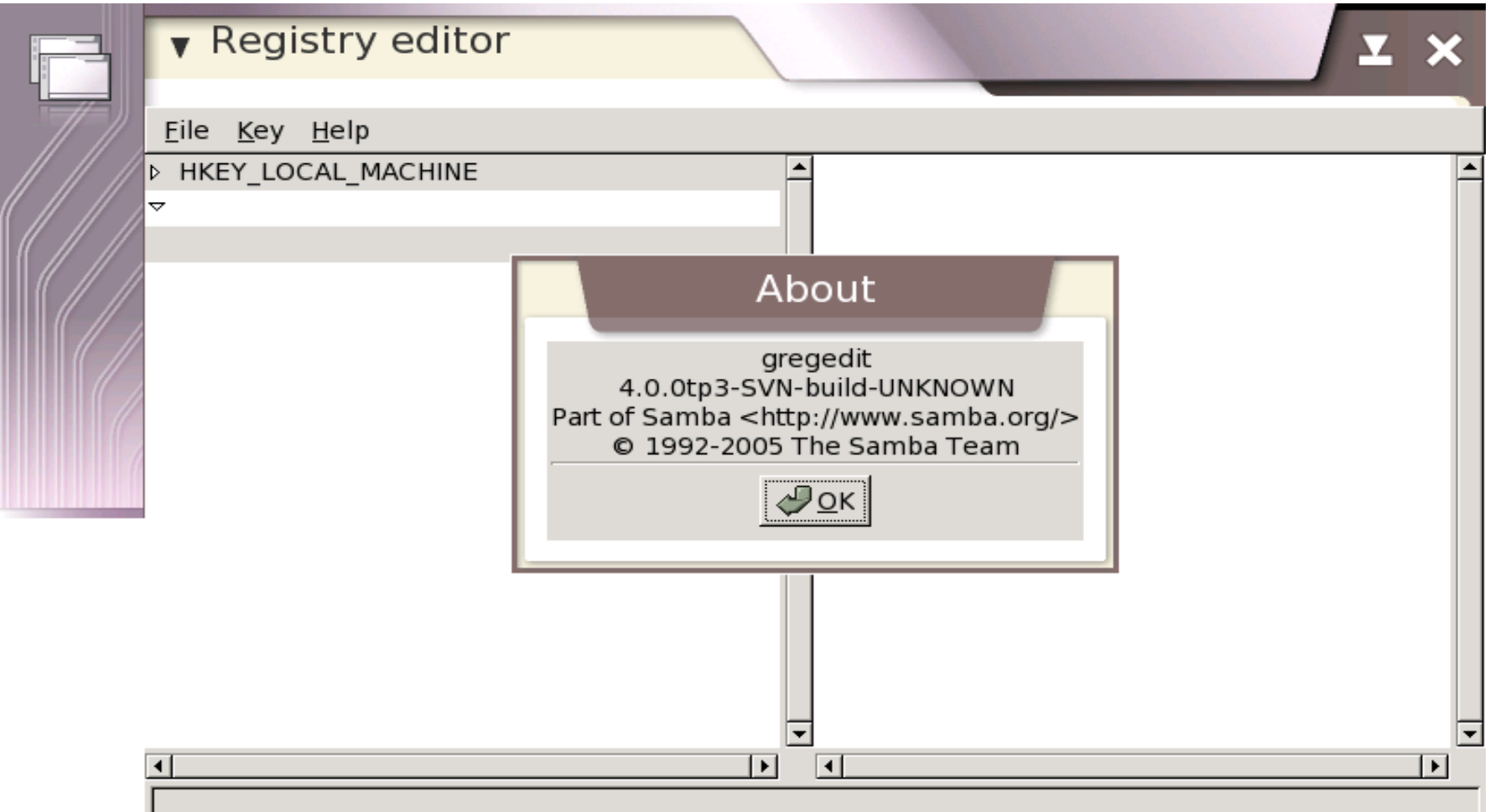

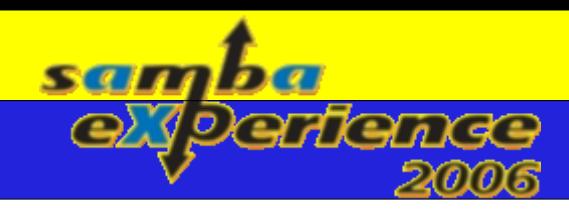

## Demo running on real device

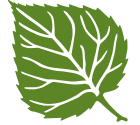

• The same Registry Editor running on a real device:

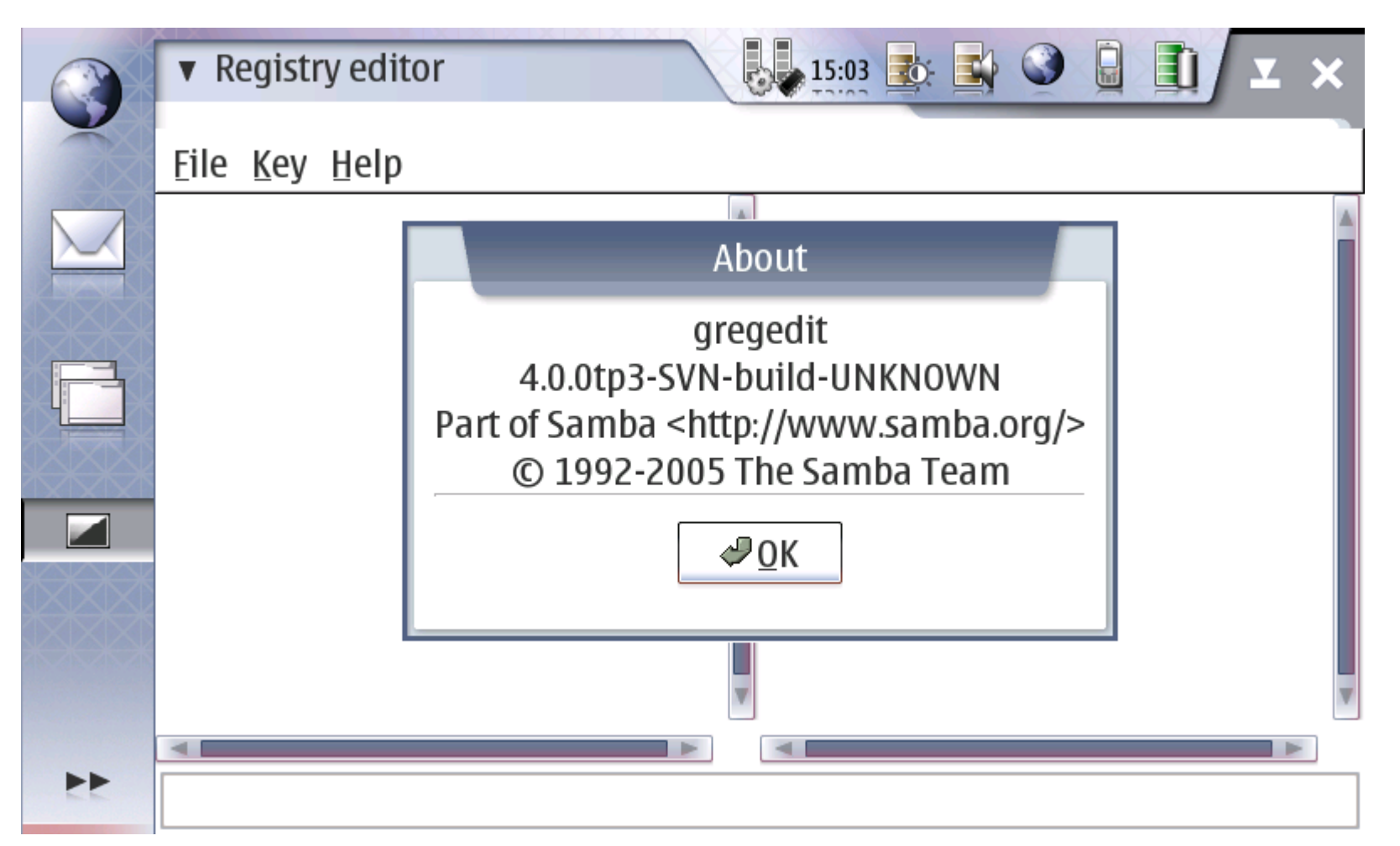

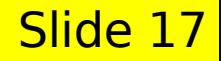

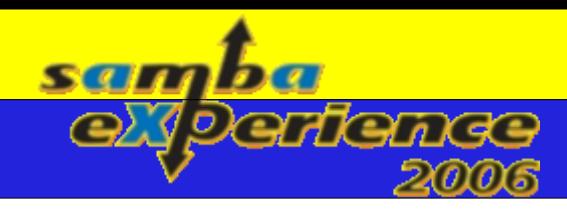

## Demo running on real device

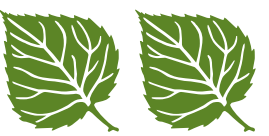

• The same Registry Editor running on a real device:

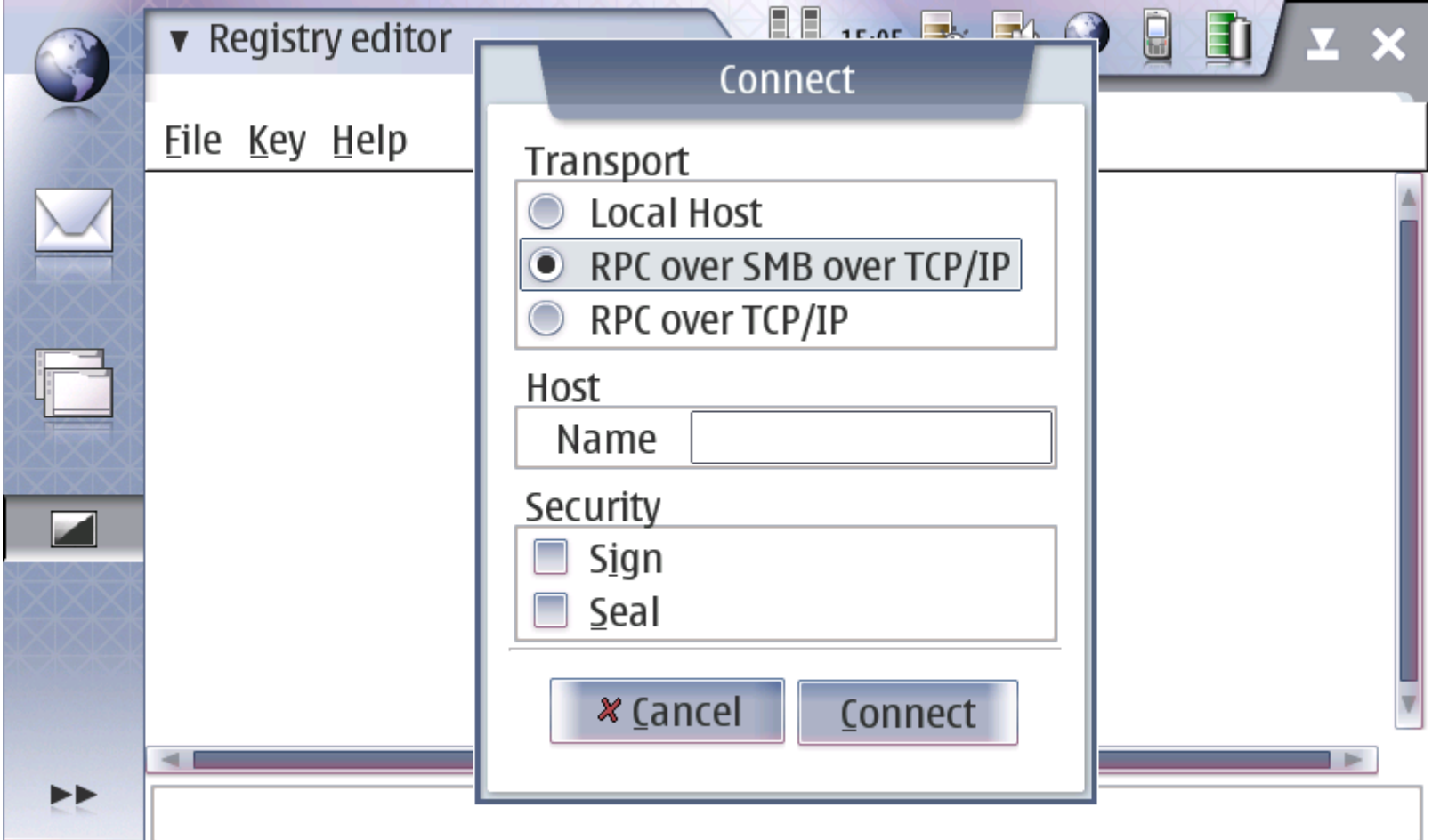

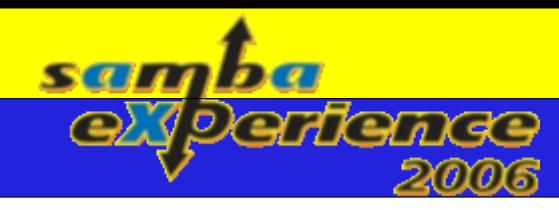

## Demo running on real device  $\mathbb{R}\mathbb{R}$

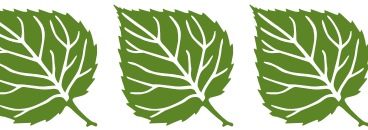

• Sample session of accessing smbd from an smbclient running on the same device:

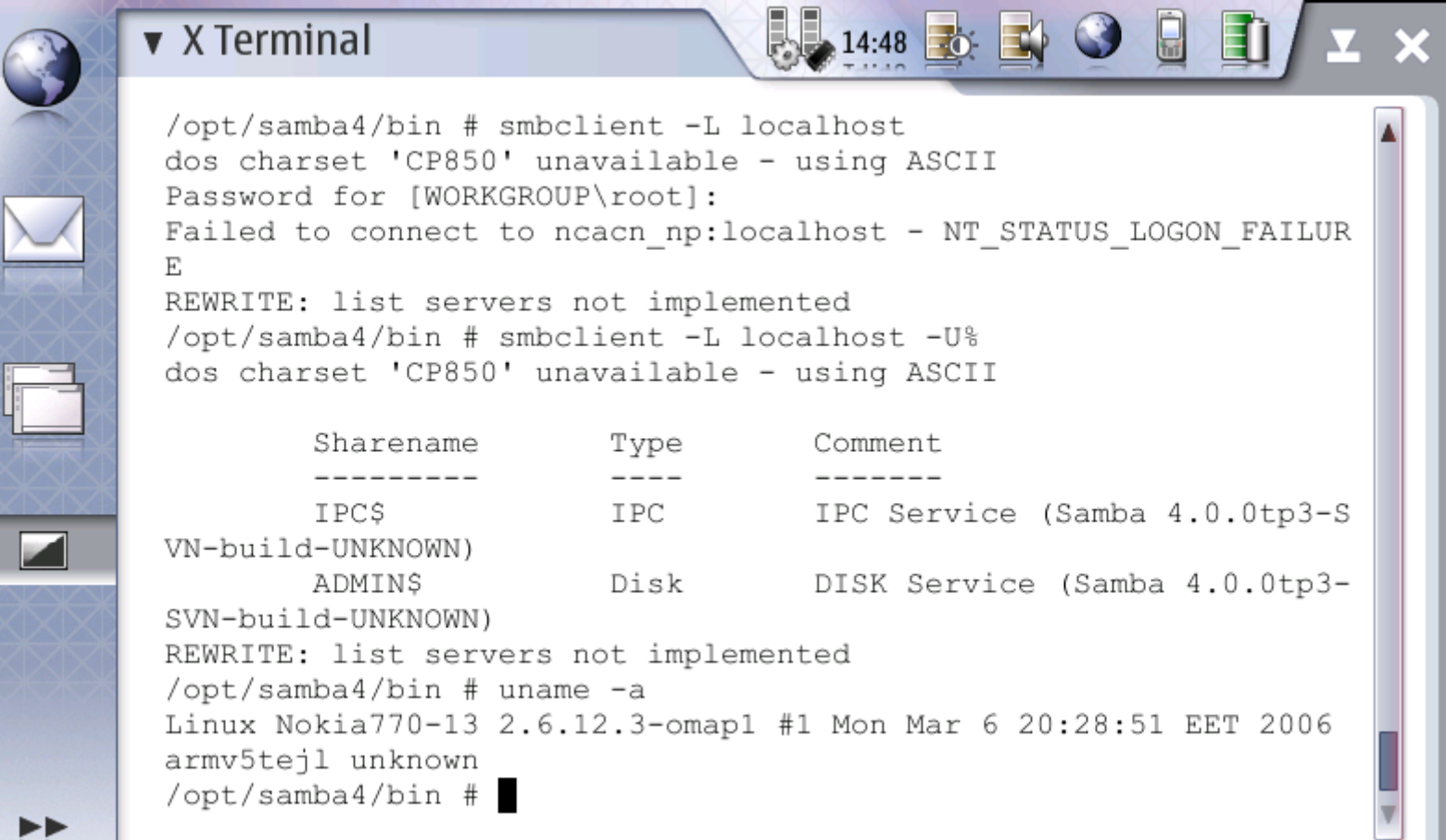

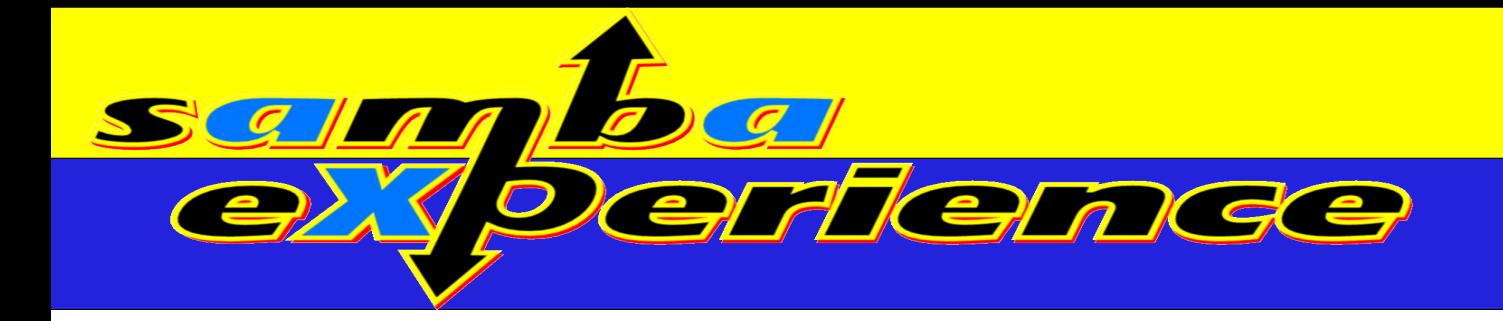

## Questions?

Alexander Bokovoy [ab@samba.org](mailto:ab@samba.org) Samba Team